# **Upgrade Information of MPE720 Version 6.05**

## 1. Added and Improved Functions

### 1.1 Ver.6.05 Upgrade Information

Items added and features improved from MPE720 Ver.6.04 to Ver.6.05 are as follows.

| No. | Feature                                                         | Classification |
|-----|-----------------------------------------------------------------|----------------|
| 1   | SGDV Servo Amplifier selection added to Module Configuration    | Add function   |
| 2   | Motion parameter addition                                       | Add function   |
| 3   | MNET-01 Module addition                                         | Add function   |
| 4   | Elimination of "Phase Reference" command for MP2400             | Add function   |
| 5   | Communication Port for MPE720 Lite                              | Add function   |
| 6   | Parameter "Pn000" for "SJDE-**AN*"                              | Add function   |
| 7   | Group definition of sequence program                            | Improvement    |
| 8   | Prohibit duplicated register assignment in the User Structure   | Improvement    |
| 9   | Test Run function for Inverter                                  | Improvement    |
| 10  | Program can be named in the program properties                  | Improvement    |
| 11  | Modification of display for CNTR-01 module                      | Improvement    |
| 12  | Eliminate the Error Dialog "CpPnlStatus Error"                  | Preventive     |
| 13  | Detail display in the Servopack parameter screen                | Preventive     |
| 14  | Modification for 218IFA module definition with the non-protocol | Preventive     |
| 15  | Modification of C-language property                             | Preventive     |
| 16  | Modification of Motion Assist function (ASCII)                  | Preventive     |
| 17  | Compare function for user structure                             | Preventive     |

### 1.2 Past Upgrade Information

|     | 10                                      |                      |  |  |  |  |
|-----|-----------------------------------------|----------------------|--|--|--|--|
| No. | Upgrade information                     | Remarks              |  |  |  |  |
| 1   | MPE720 version 6.02 upgrade information | ver.6.01 -> ver.6.02 |  |  |  |  |
| 2   | MPE720 version 6.03 upgrade information | ver.6.02 -> ver.6.03 |  |  |  |  |
| 3   | MPE720 version 6.04 upgrade information | ver.6.03 -> ver.6.04 |  |  |  |  |

#### 2. Description

### No.1 SGDV Servo Amplifier Selection Added to Module Configuration

"SGDV-\*\*\*1\*\*" was added as a new servo amplifier for SVB module.

<Controller Version>

Supported Version (Built-in SVB): MP2000 system software Ver.2.61 or later.

Supported Version (Option SVB): SVB-01 system software Ver.1.22 or later.

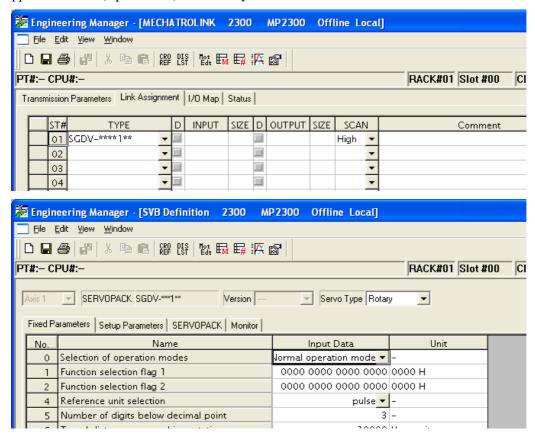

### **No.2** Motion Parameter Addition

The following motion parameters were added for SGDV servo amplifier on the SVB module.

"Latch completion status clear request (OWxx00)", "Latch mode selection (OWxx01)", "Latch completion sequence number (IWxx44)" and "Number of continuous latch sequence completion cycles (IWxx45)" were added in "Continuous latch".

"Servo driver stop signal input (ILxx02)" and "Stop signal input(HWBB) (IWxx2E)" were added in "Hard wired base block".

| Module    | Parameter (Comment) |                                                       | Variable Name            |
|-----------|---------------------|-------------------------------------------------------|--------------------------|
| Setting   | OWxx00              | Latch completion status clear request                 | ClearStatus              |
| Parameter | (bit13)             |                                                       |                          |
|           | OWxx01              | Latch mode selection                                  | ModeSelection            |
|           | (bit6)              |                                                       |                          |
| Monitor   | ILxx02              | Servo driver stop signal input                        | StopSignalInput          |
| Parameter | (bit10)             |                                                       |                          |
|           | IWxx2E              | Stop signal input(HWBB)                               | StopSignalInput          |
|           | (bit10)             |                                                       |                          |
|           | IWxx44              | Latch completion sequence number                      | CompletionSequenceNumber |
|           | IWxx45              | Number of continuous latch sequence completion cycles | CountinuousCycleCount    |

#### No.3 MNET-01 Module Addition

The MNET-01 module was added.

The MNET-01 module has 217IF function and MNET function.

<Controller Version>

Supported Version: MP2000 system software Ver.2.61 or later.

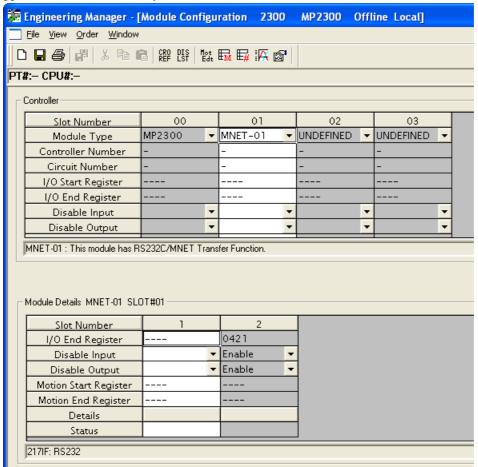

#### No.4 "Phase Reference" Command Invalidation for MP2400

"Phase Reference" command was eliminated from the motion command for MP2400. It is invalid and displayed "Reserved".

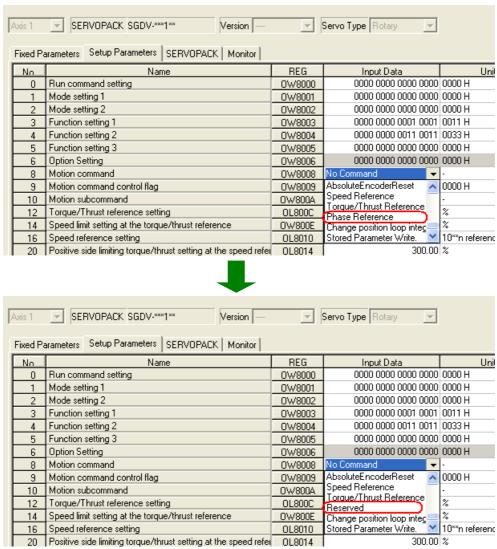

#### No.5 Communication Port for MPE720 Lite

In MPE720 Lite, "Ethernet" and "Ethernet(LP)" are available as a communication option, and other communication ports can not be selected.

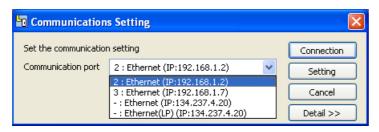

### No.6 Parameter "Pn000" for "SJDE-\*\*AN\*"

The user constant was added by support to "MECHATROLINK interface version JUNMA series servo amplifier" of MP2000 series SVB module (built-in CPU, option).

The parameter "Pn000" for "SJDE-\*\*AN\*" was added.

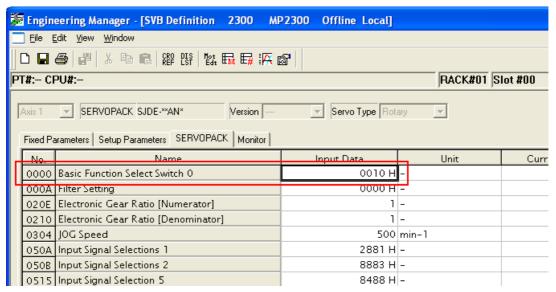

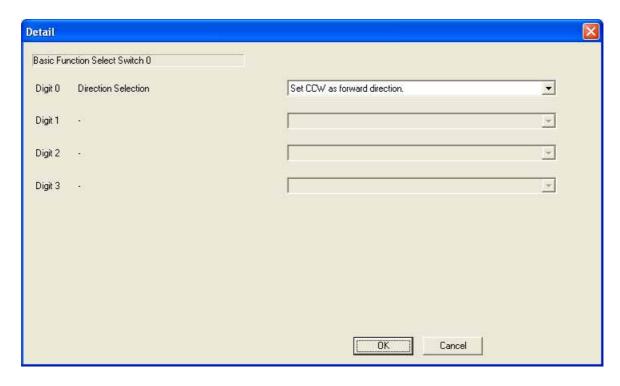

### No.7 Group Definition of Sequence Program

The following message dialog box appears to encourage group definition setup if Motion Command Assist dialog is operated in a sequence program.

#### (Message)

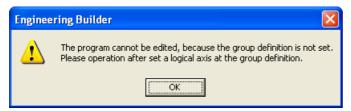

### (Group Definition)

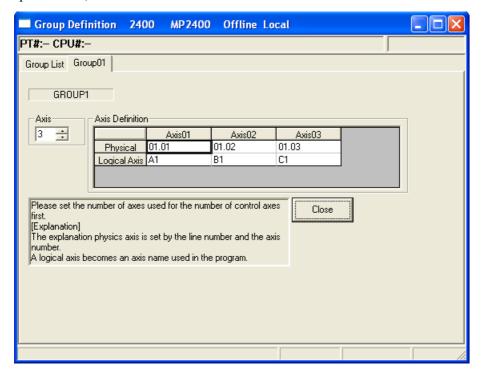

#### No.8 Prohibit Duplicated Register Assignment in the User Structure

When there are members that have same data type, address, and bit address in a User Structure, they appear pink. The structure cannot be registered and an error dialog appears.

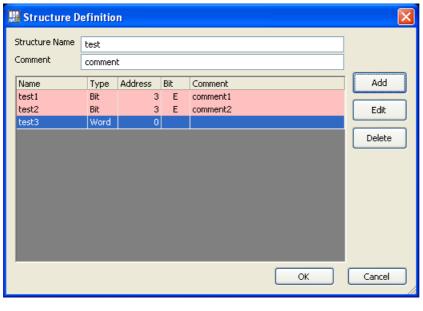

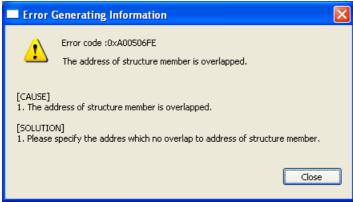

#### No.9 Test Run Function for Inverter

When the jog was stopped at the test run of the inverter, monitoring "Output frequency (IWxx11)" was completely changed to "0".

#### No.10 Program Can Be Renamed In The Program Properties

"Rename" menu was added to the properties of the ladder program, motion program and sequence program. Program name can be changed in the properties of each program.

#### No.11 Modification of Display for CNTR-01 Module

The displayed size of CNTR-01 module definition screen was improved to be appropriate to avoid hiding the setting area even if task manager or watch screen is displayed.

### No.12 Eliminate the Error Dialog "CpPnlStatus Error"

The error dialog "CpPnlStatus Error" will no longer appear. It appeared when a communication was disconnected.

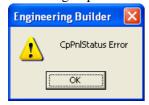

#### No.13 Detailed Display in the Servopack Parameter Screen

The "Details" in the Edit Menu is available for parameters that have detailed information.

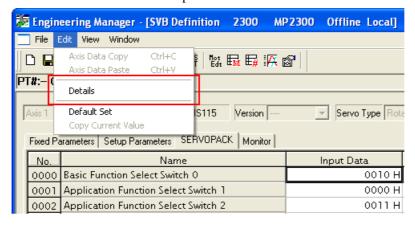

#### No.14 Modification for 218IFA module definition with the non-protocol

In previous versions, when the protocol setting was changed from the 'Extended MEMOBUS' to "None" in the 218IFA details definition screen, the automatic reception setting (which must be disabled) was enabled.

In 6.05, 'Automatic Receive' setting is changed to "Disabled" when the protocol setting of connection parameter No.1 is changed to "None".

If the protocol setting of connection parameter No.1 is changed to something except "None", 'Automatic Receive' setting is changed to "Enabled" as the default.

#### No.15 Modification of C-language Property

In the C language properties, the function for "Enable / Disable" selection of "Automatic task wake-up setting" was not set property.

In 6.05, it is modified to function properly.

### No.16 Modification of Motion Assist Function (ASCII)

A typo was modified.

"ASCII" in the Motion Command Assist function was displayed "ACSII".

#### No.17 Compare function for User Structure

A "compare error" in the compare function can now detect properly even if one project has a user structure and the other does not.

In previous versions, compare errors were detected.